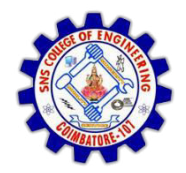

**SNS COLLEGE OF ENGINEERING**  Kurumbapalayam (Po), Coimbatore – 641 107

**DEPARTMENT OF ELECTRONICS AND COMMUNICATION ENGINEERING** 

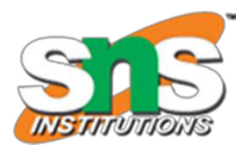

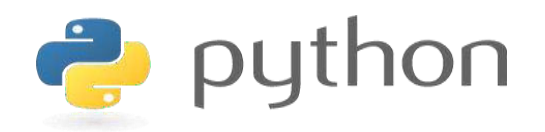

## **19IT103 – COMPUTATIONAL THINKING AND PYTHON PROGRAMMING**

 **A readable, dynamic, pleasant, flexible, fast and powerful language** 

## **Objective**

**Files and exception:** text files, reading and writing files, format operator; command line arguments, errors and exceptions, handling exceptions, modules, packages; Illustrative programs: word count, copy file, Voter's age validation, Marks range validation (0-100).

## RECAP

A python program terminates as soon as it encounters an unhandled error. These errors can be broadly classified into two classes:

- Syntax errors
- Logical errors (Exceptions)

# **Python Exceptions Handling**

- *Python provides two very important features to handle any unexpected error in your Python programs and to add debugging capabilities in them:* 
	- **Exception Handling:** *This would be covered in this session.*
	- **Assertions:** *This would be covered in [Assertions in Python.](http://www.tutorialspoint.com/python/assertions_in_python.htm)*

### **What is Exception?**

- *An exception is an event, which occurs during the execution of a program, that disrupts the normal flow of the program's instructions.*
- *In general, when a Python script encounters a situation that it can't cope with, it raises an exception. An exception is a Python object that represents an error.*
- *When a Python script raises an exception, it must either handle the exception immediately otherwise it would terminate and come out.*

### **Handling an exception:**

• *If you have some suspicious code that may raise an exception, you can defend your program by placing the suspicious code in a* **try:** *block. After the try: block, include an* **except:** *statement, followed by a block of code which handles the problem as elegantly as possible.* 

### **Syntax:**

try:

You do your operations here;

......................

except *Exception I*:

 If there is ExceptionI, then execute this block. except *Exception II*:

If there is ExceptionII, then execute this block.

......................

else:

If there is no exception then execute this block.

*Here are few important points above the above mentioned syntax:* 

- *A single try statement can have multiple except statements. This is useful when the try block contains statements that may throw different types of exceptions.*
- *You can also provide a generic except clause, which handles any exception.*
- *After the except clause(s), you can include an else-clause. The code in the else-block executes if the code in the try: block does not raise an exception.*
- *The else-block is a good place for code that does not need the try: block's protection.*

### **Example:**

```
try:
```

```
fh = open("testfile", "w")
```
- fh.write("This is my test file for exception handling!!")
- except IOError: print "Error: can\'t find file or read data"
- else: print "Written content in the file successfully" fh.close()
- *This will produce following result:*

```
Written content in the file successfully
```
**The** *except* **clause with no exceptions:**

 *You can also use the except statement with no exceptions defined as follows:* 

```
try: 
   You do your operations here; 
   ...................... 
except: 
  If there is any exception, then execute this block.
  ...................... 
else:
```
If there is no exception then execute this block.

 *This kind of a* **try-except** *statement catches all the exceptions that occur. Using this kind of try-except statement is not considered a good programming practice, though, because it catches all exceptions but does not make the programmer identify the root cause of the problem that may occur.* 

**The** *except* **clause with multiple exceptions:**

 *You can also use the same except statement to handle multiple exceptions as follows:* 

try:

 $\mathbf{A}^{(1)}$  and  $\mathbf{A}^{(2)}$  and  $\mathbf{A}^{(3)}$ 

You do your operations here;

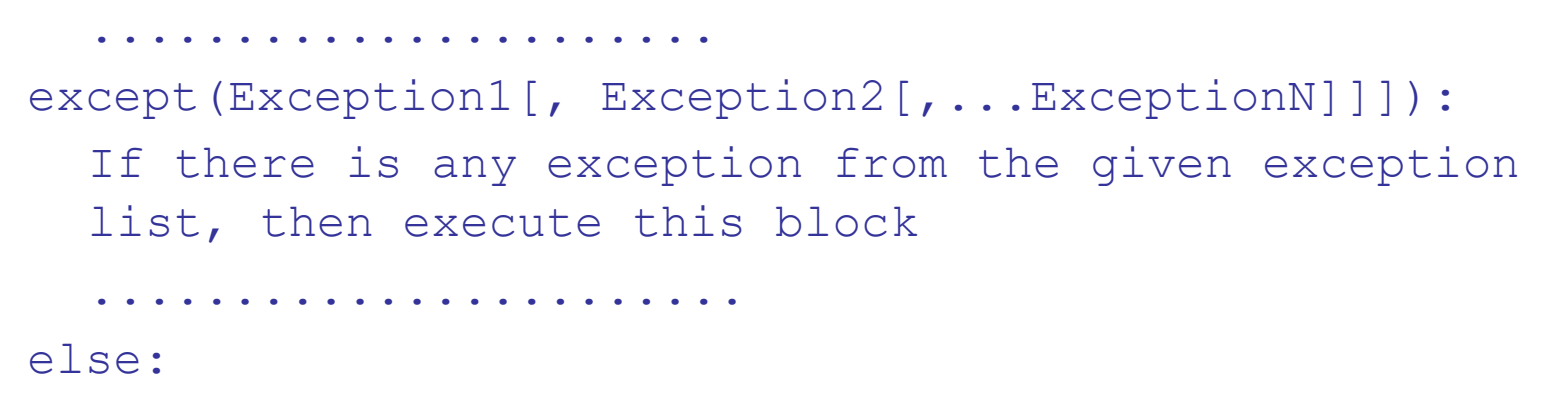

If there is no exception then execute this block.

### **Standard Exceptions:**

**Here is a list standard Exceptions available in Python: Standard** *[Exceptions](http://www.tutorialspoint.com/python/standard_exceptions.htm)*

### **The try-finally clause:**

 *You can use a* **finally:** *block along with a* **try:** *block. The finally block is a place to put any code that must execute, whether the tryblock raised an exception or not. The syntax of the try-finally statement is this:* 

try:

You do your operations here;

......................

Due to any exception, this may be skipped.

finally:

This would always be executed.

......................

 *Note that you can provide except clause(s), or a finally clause, but not both. You can not use else clause as well along with a finally clause.* 

## Handling Exceptions

Exceptions are handled by special blocks

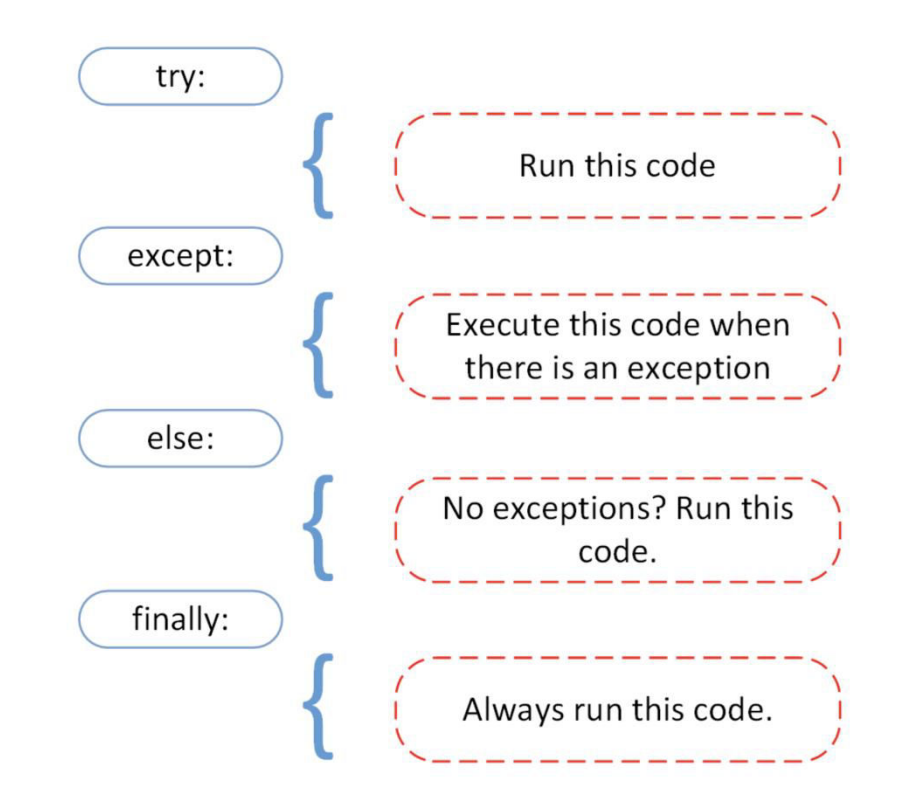

## Before and After (Handling)

#### main.py

- 1 value1 =  $10$
- 2 value  $2 = 0$
- $3$  result = value1 / value2;
- 4 print("result:", result)

#### https://cmd-args.kiteit.repl.run

> python main.py Traceback (most recent call last): File "main.py", line 3, in <module> result =  $value1 / value2;$ ZeroDivisionError: division by zero  $>1\,$ 

#### main.py

- $value1 = 10$  $\mathbf{1}$
- $value2 = 0$  $\overline{2}$
- $\overline{3}$ try:
- $\vert$  result = value1 / value2;  $\Delta$
- except ZeroDivisionError: 5
- print("we can't divide by zero i am setiing value2 as 1") 6
- $\overline{7}$  $value2 = 1$
- $result = value1 / value2;$ 8
- print("result:", result)  $9 -$

#### https://cmd-args.kiteit.repl.run

> python main.py we can't divide by zero i am setiing value2 as 1  $result: 10.0$ 

#### $\geq 1$

## Before and After (Handling)

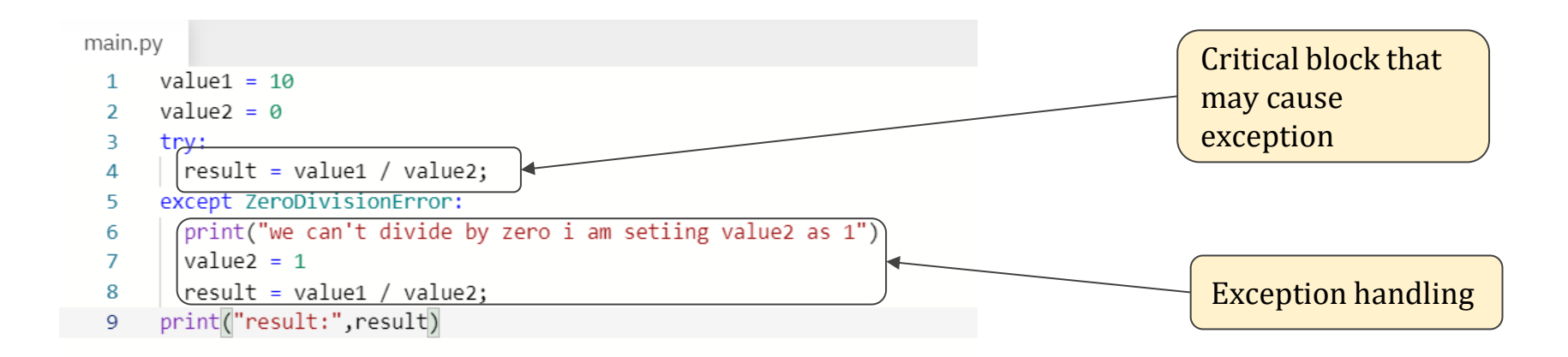

#### https://cmd-args.kiteit.repl.run

> python main.py we can't divide by zero i am setiing value2 as 1  $result: 10.0$ ö, П

## Python Exception Hierarchy

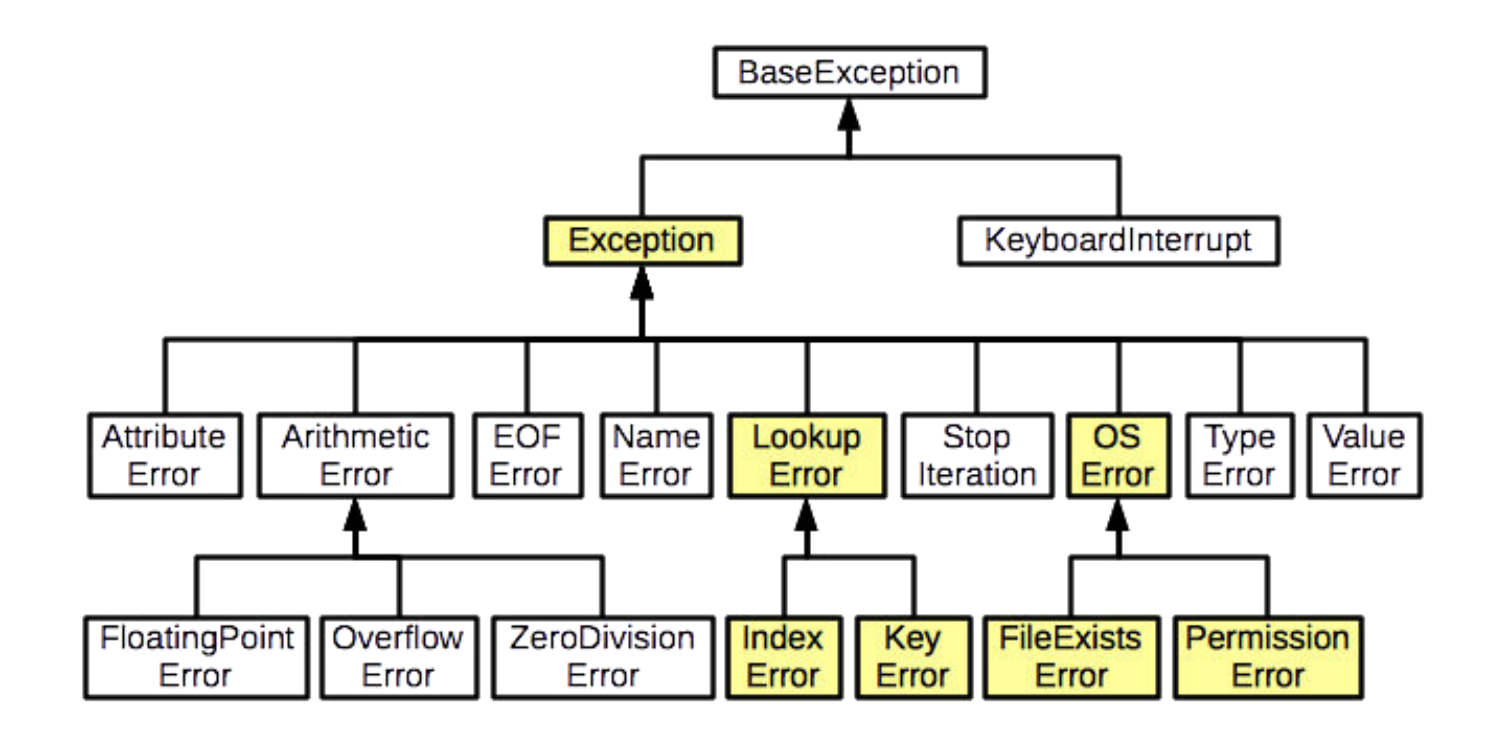

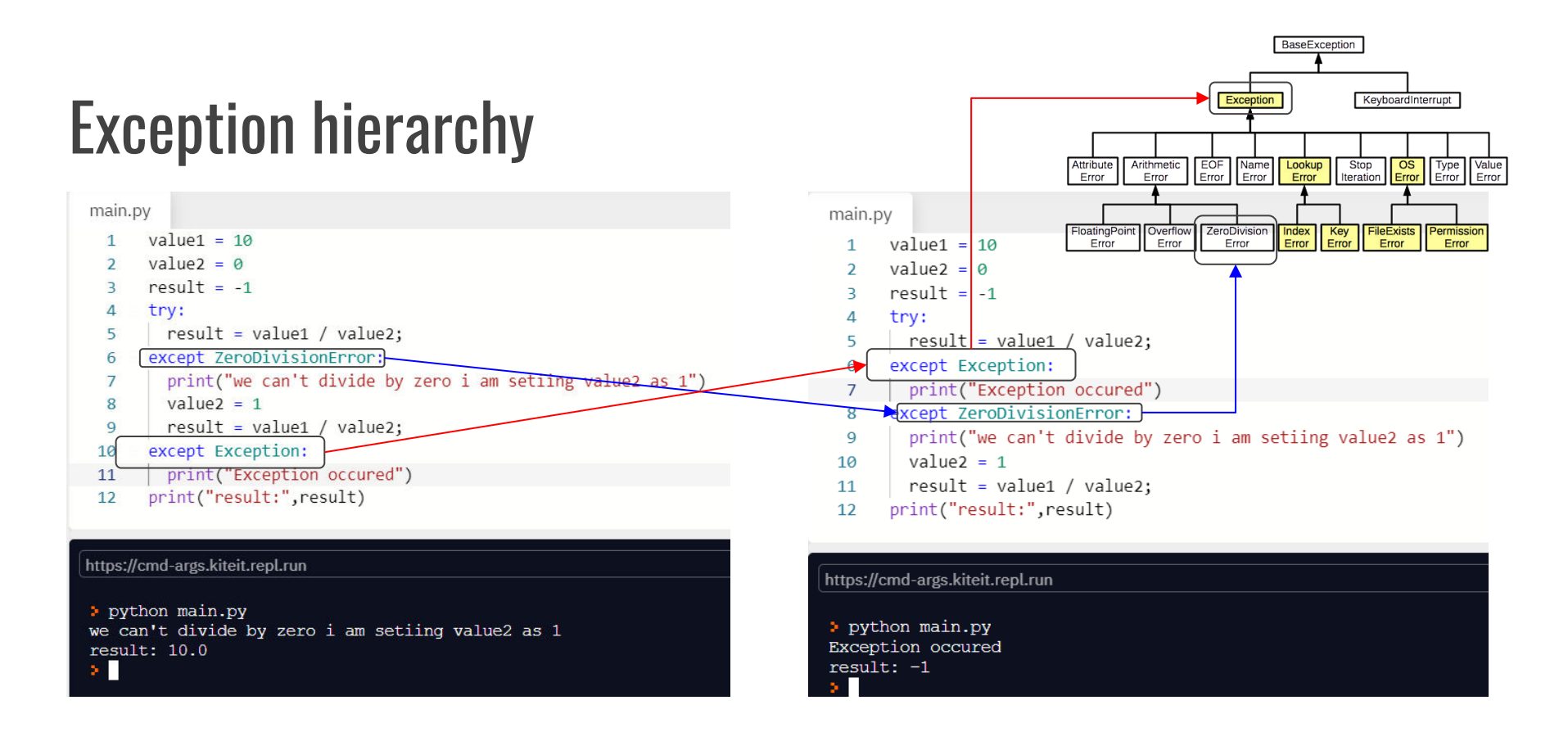

Priority Matters

### **Raising an exceptions:**

 *You can raise exceptions in several ways by using the raise statement. The general syntax for the* **raise** *statement.* 

### **Syntax:**

```
raise [Exception [, args [, traceback]]]
```
- *Here Exception is the type of exception (for example, NameError) and argument is a value for the exception argument. The argument is optional; if not supplied, the exception argument is None.*
- *The final argument, traceback, is also optional (and rarely used in practice), and, if present, is the traceback object used for the exception*

### **Example:**

```
def functionName( level ): 
  if level < 1: raise "Invalid level!", level 
   # The code below to this would not be executed 
   # if we raise the exception
```
## Raising Exception (normal case)

We can manually raise the exception using raise keyword.

Example - Compute per day salary for a month

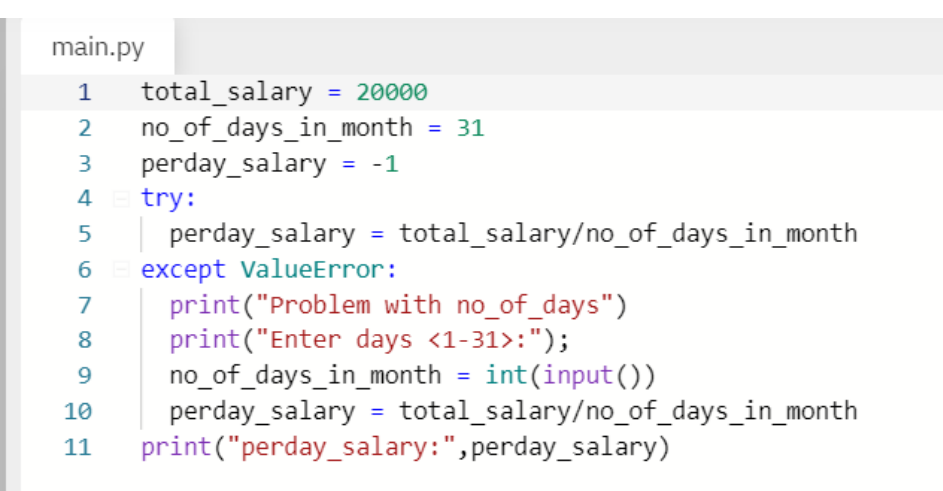

https://cmd-args.kiteit.repl.run

> python main.py perday salary: 645.1612903225806

## Problem

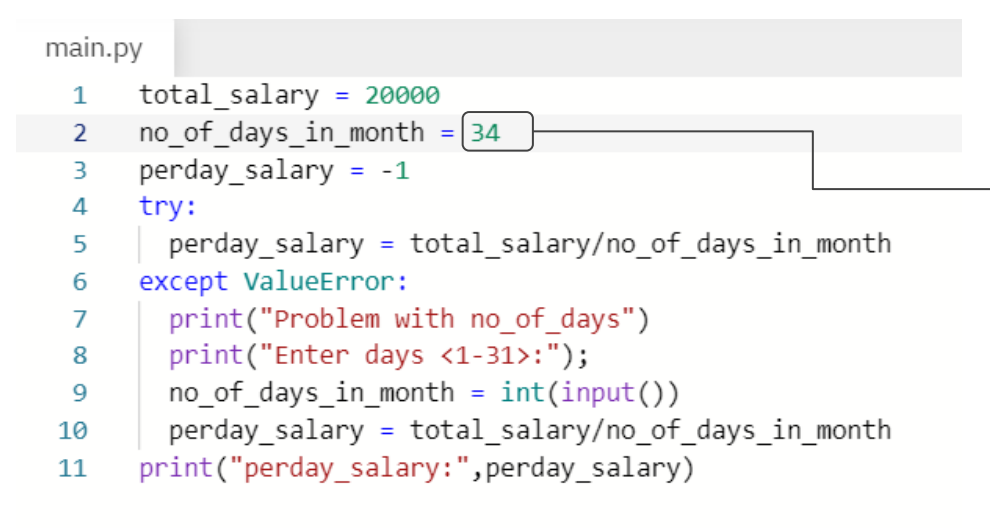

Not acceptable but

- No errors (syntactically correct)
- No Exceptions (Of Course we can divide by 34)

https://cmd-args.kiteit.repl.run

> python main.py perday salary: 588.2352941176471  $>1\,$ 

## Solution

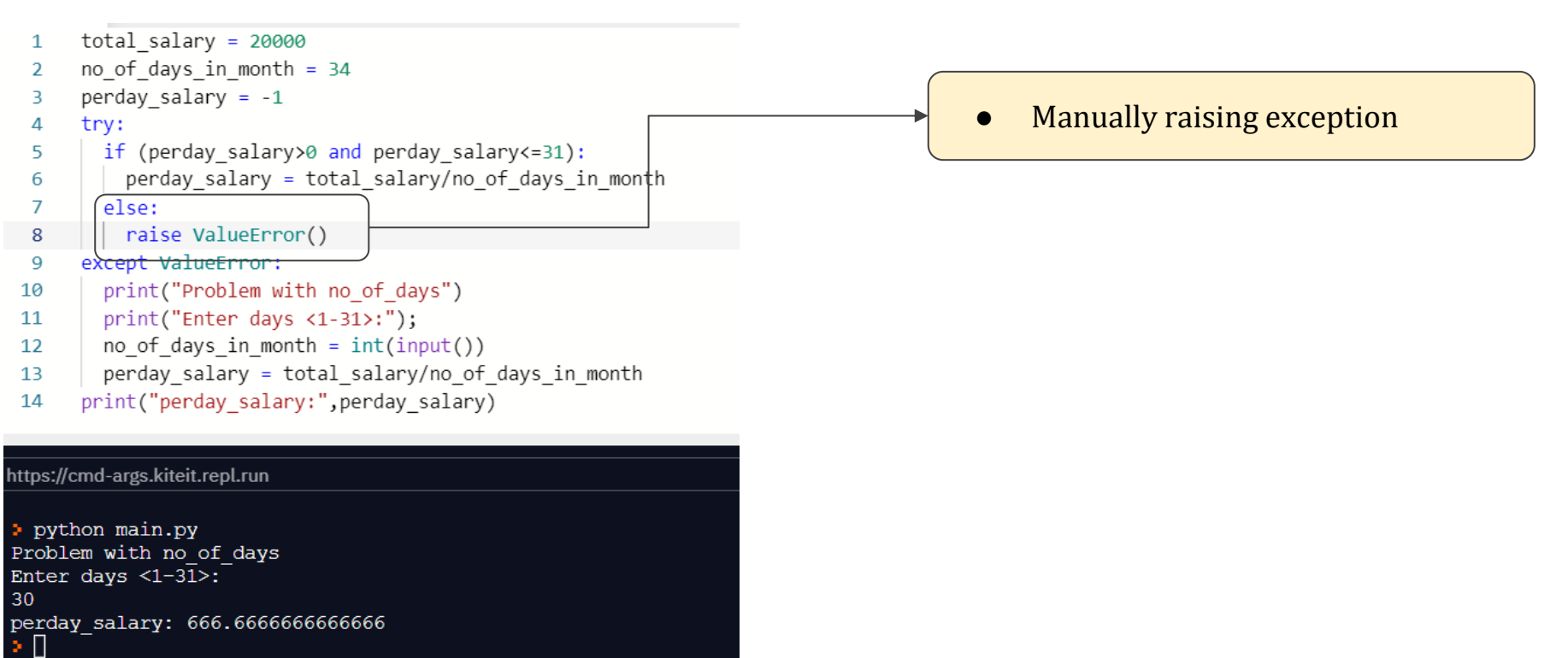

### **User-Defined Exceptions:**

- *Python also allows you to create your own exceptions by deriving classes from the standard built-in exceptions.*
- *Here is an example related to RuntimeError. Here a class is created that is subclassed from RuntimeError. This is useful when you need to display more specific information when an exception is caught.* 
	- *In the try block, the user-defined exception is raised and caught in the except block. The variable e is used to create an instance of the class Networkerror.*

```
class Networkerror(RuntimeError): 
  def init (self, arg):
    self.args = arg
```
• *So once you defined above class, you can raise your exception as follows:* 

```
try:
```

```
 raise Networkerror("Bad hostname")
```

```
except Networkerror,e:
```

```
 print e.args
```
## SUMMARY

An exception is an event, which occurs during the execution of a program, that disrupts the normal flow of the program's instructions.

- Handling Exceptions
- Raising an exceptions
- User-Defined Exceptions

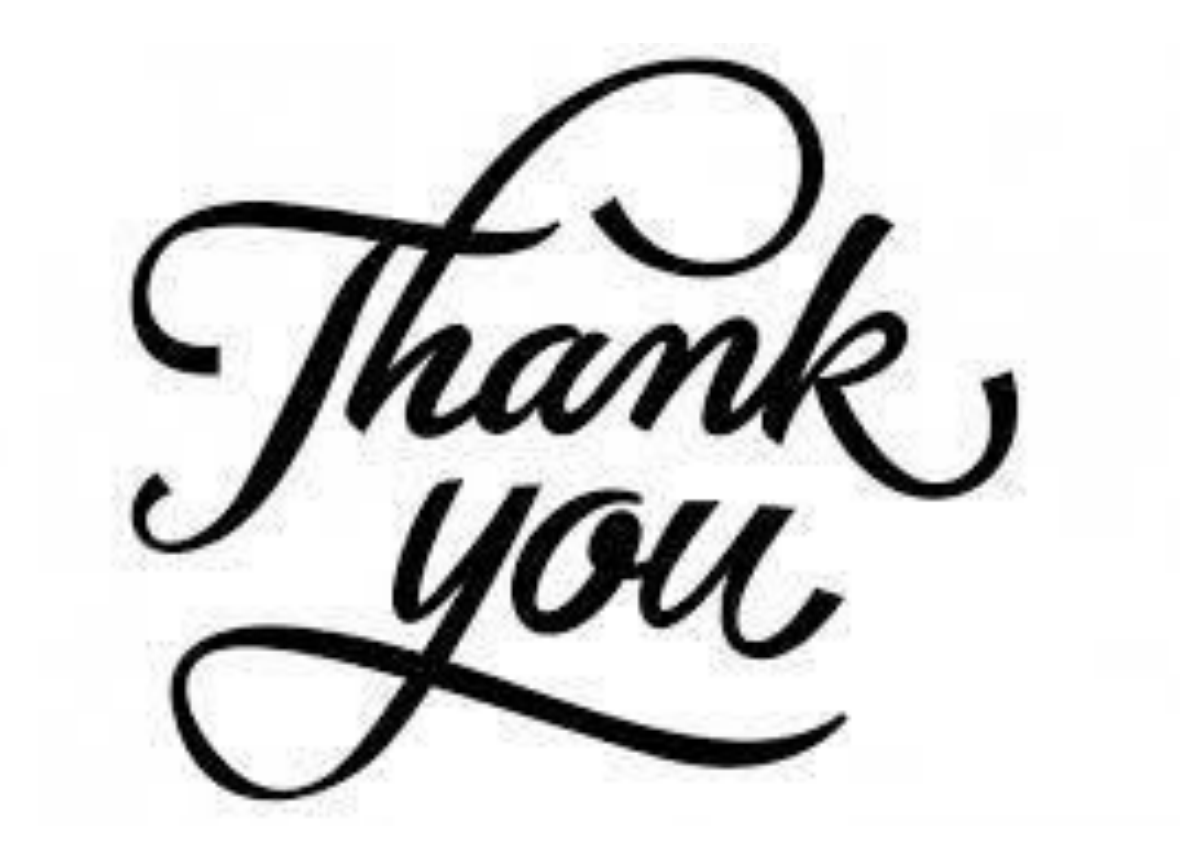